11 May 2023

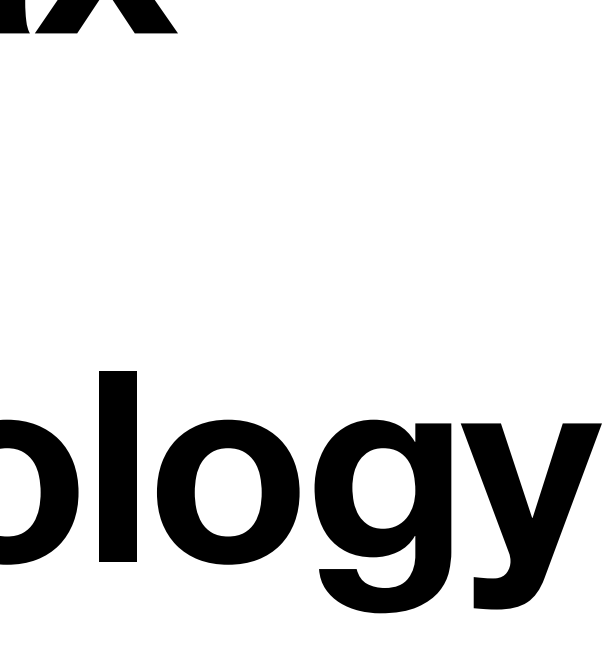

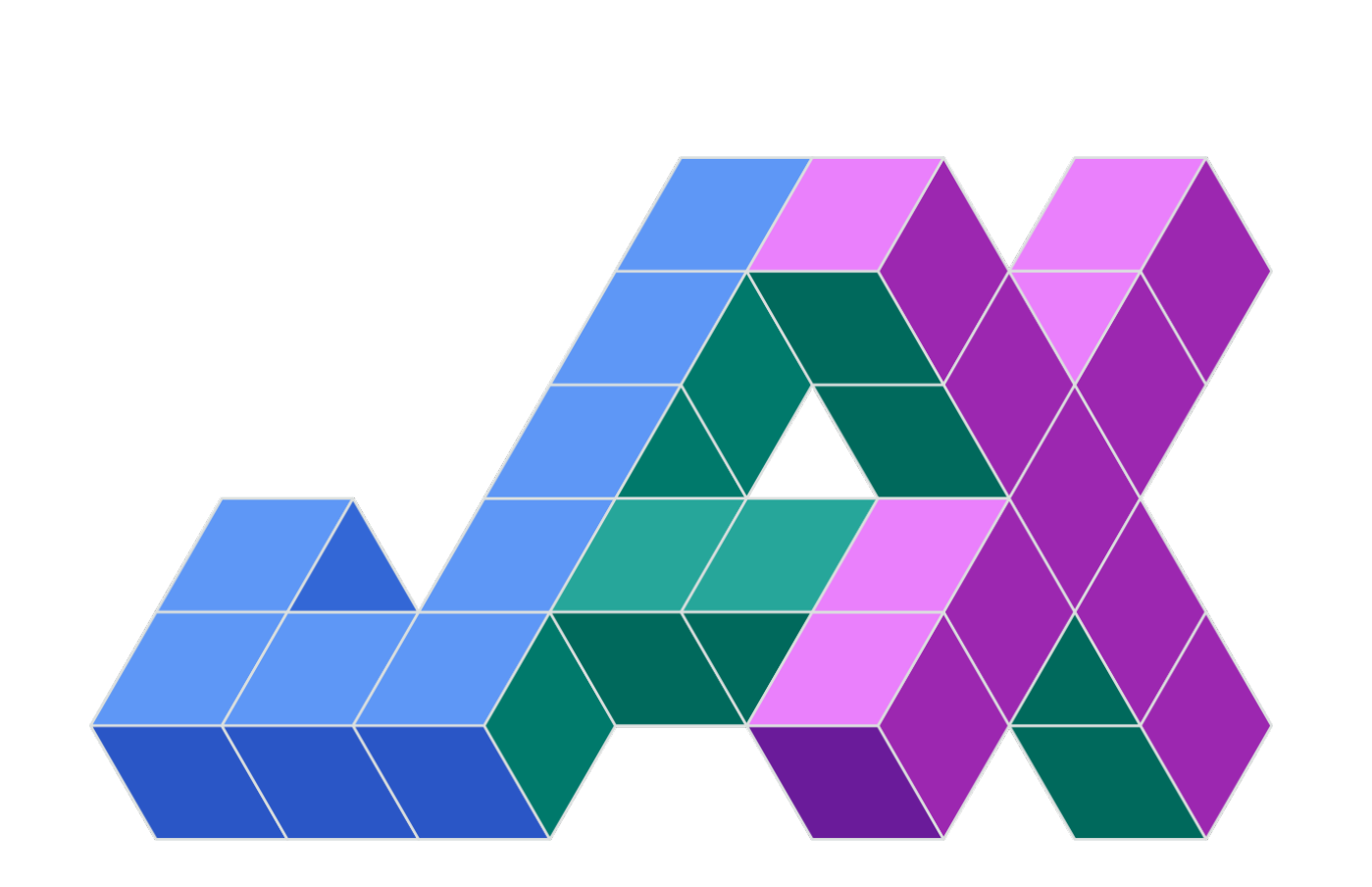

#### **CCB COMPUTATIONAL BIOLOGY**

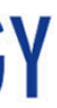

# **Introduction to Jax from the lens of computational biology**

CCB Skills Seminar Martin Kim (Yosef Lab, UC Berkeley)

## **Link for following along**

#### **Colab notebook:** <https://tinyurl.com/ccb-intro-to-jax>

### **Plan for today**

#### What is Jax? Overview of its main features

#### Exploring its main features with an extended example

#### Why use Jax? Its ecosystem and some projects

• Open-source machine learning library in Python developed by Google

- Open-source machine learning library in Python developed by Google
- A scalable and flexible set of numerical **transformations** and **compositions** on arrays

- Open-source machine learning library in Python developed by Google
- on arrays
	- Composable **gradient** computations

#### • A scalable and flexible set of numerical **transformations** and **compositions**

- Open-source machine learning library in Python developed by Google
- A scalable and flexible set of numerical **transformations** and **compositions** on arrays
	- Composable **gradient** computations
	- Efficient **linear algebra** in multiple backends (CPU, GPU, TPU)

- Open-source machine learning library in Python developed by Google
- A scalable and flexible set of numerical **transformations** and **compositions** on arrays
	- Composable **gradient** computations
	- Efficient **linear algebra** in multiple backends (CPU, GPU, TPU)
	- Flexible code **compilation**

- Open-source machine learning library in Python developed by Google
- A scalable and flexible set of numerical **transformations** and **compositions** on arrays
	- Composable **gradient** computations
	- Efficient **linear algebra** in multiple backends (CPU, GPU, TPU)
	- Flexible code **compilation**
- Interface inspired by **NumPy**

- Open-source machine learning library in Python developed by Google
- A scalable and flexible set of numerical **transformations** and **compositions** on arrays
	- Composable **gradient** computations
	- Efficient **linear algebra** in multiple backends (CPU, GPU, TPU)
	- Flexible code **compilation**
- Interface inspired by **NumPy**
- Emphasis on **functional programming**

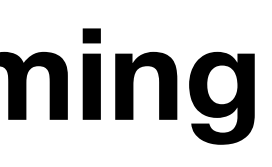

**import numpy as np import jax.numpy as jnp**

import numpy as np import jax.numpy as jnp

- **z = np.dot(X, y)**
- **z = jnp.dot(X, y)**

import numpy as np import jax.numpy as jnp

- $z = np.dot(X, y)$
- $z = jnp.dot(X, y)$

**dist = np.linalg.norm(z - y) dist = jnp.linalg.norm(z - y)**

import numpy as np import jax.numpy as jnp

- $z = np.dot(X, y)$
- $z = jnp.dot(X, y)$
- $dist = np.Linalg.norm(z y)$  $dist = jnp.linalq.norm(z - y)$
- **a = np.reshape(X, (-1,)) a = jnp.reshape(X, (-1,))**

import numpy as np import jax.numpy as jnp

- $z = np.dot(X, y)$
- $z = jnp.dot(X, y)$
- $dist = np.Linalg.norm(z y)$  $dist = jnp.linalq.norm(z - y)$
- **a = np.reshape(X, (-1,)) a = jnp.reshape(X, (-1,))**

#### **numpy.ndarray**

#### **jax.numpy.ndarray**

#### **JAX**

#### **JAX**

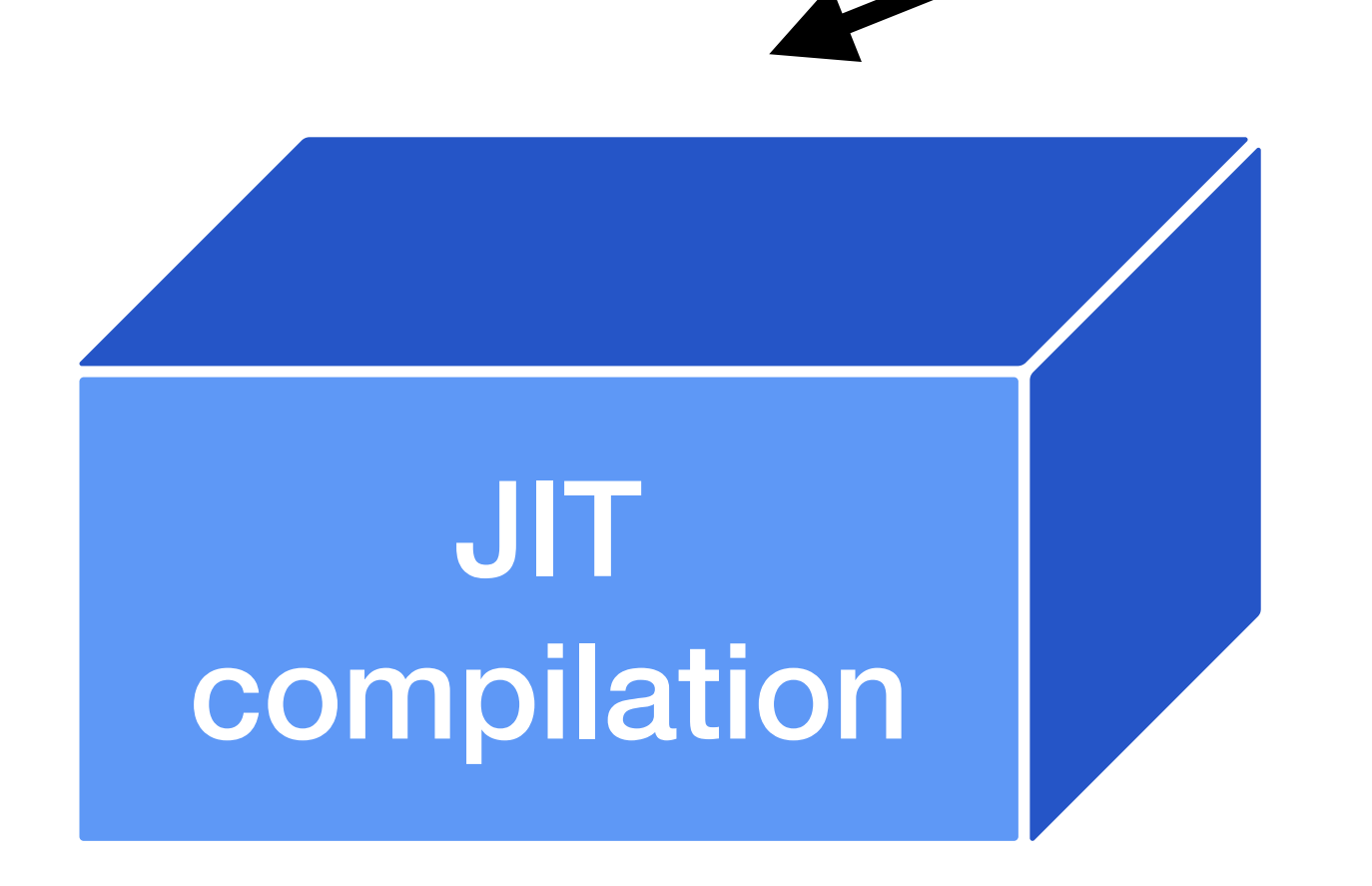

Compiles user-written code using various optimizations

from jax import **jit**

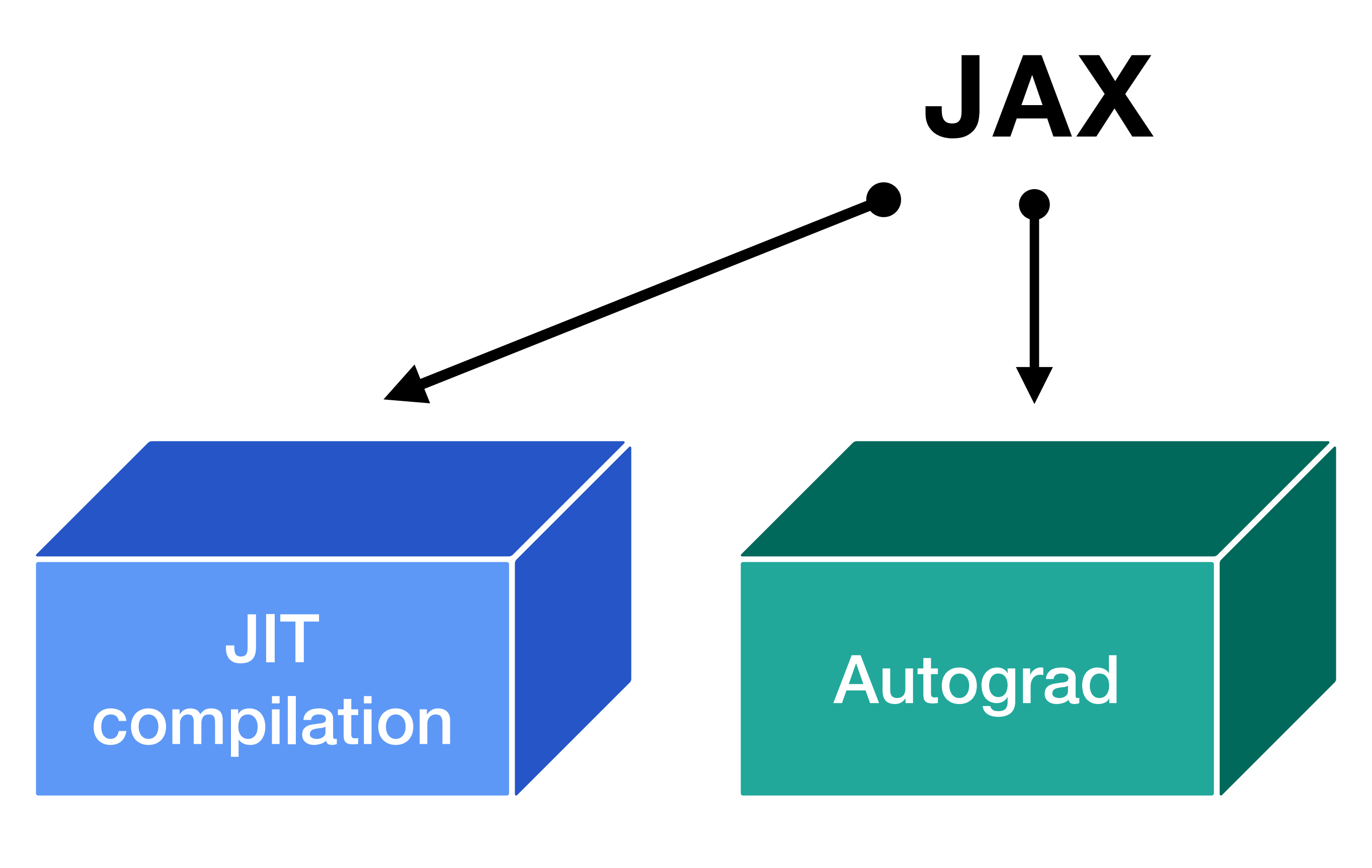

Compiles user-written code using various optimizations

Computes gradients through Jax and native Python code

from jax import **jit** from jax import **grad**

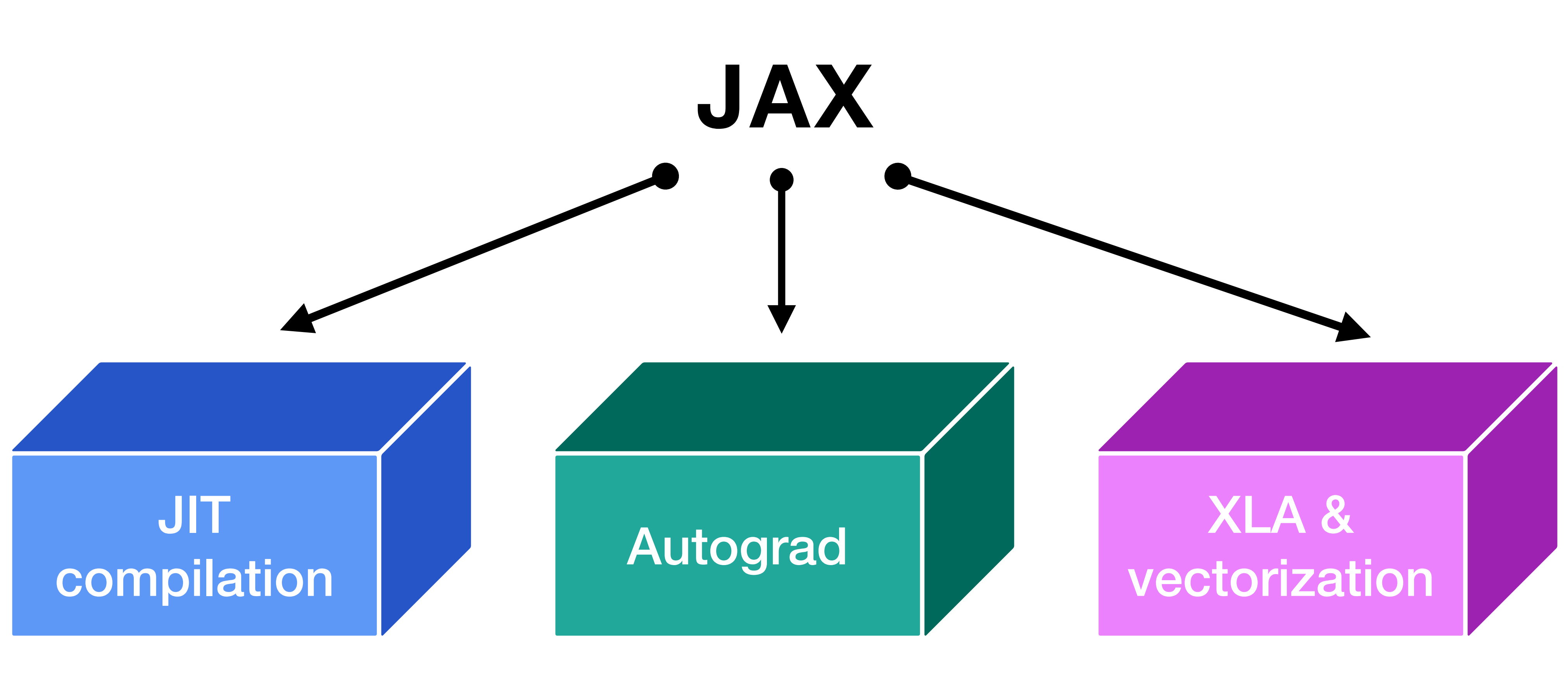

Compiles user-written code using various optimizations

Computes gradients through Jax and native Python code

Provide efficient kernels and automatic vectorization

from jax import **jit** from jax import **grad** from jax import **vmap**

**Exploratory analysis of single-cell RNA-seq data**  Subset of the human lung cell atlas (3000 cells x 2000 genes)

### **Extended example for today**

### **Extended example for today**

#### **Single-cell RNA-seq data**

Count matrix (cells by genes)

#### **Exploratory analysis of single-cell RNA-seq data**  Subset of the human lung cell atlas (3000 cells x 2000 genes)

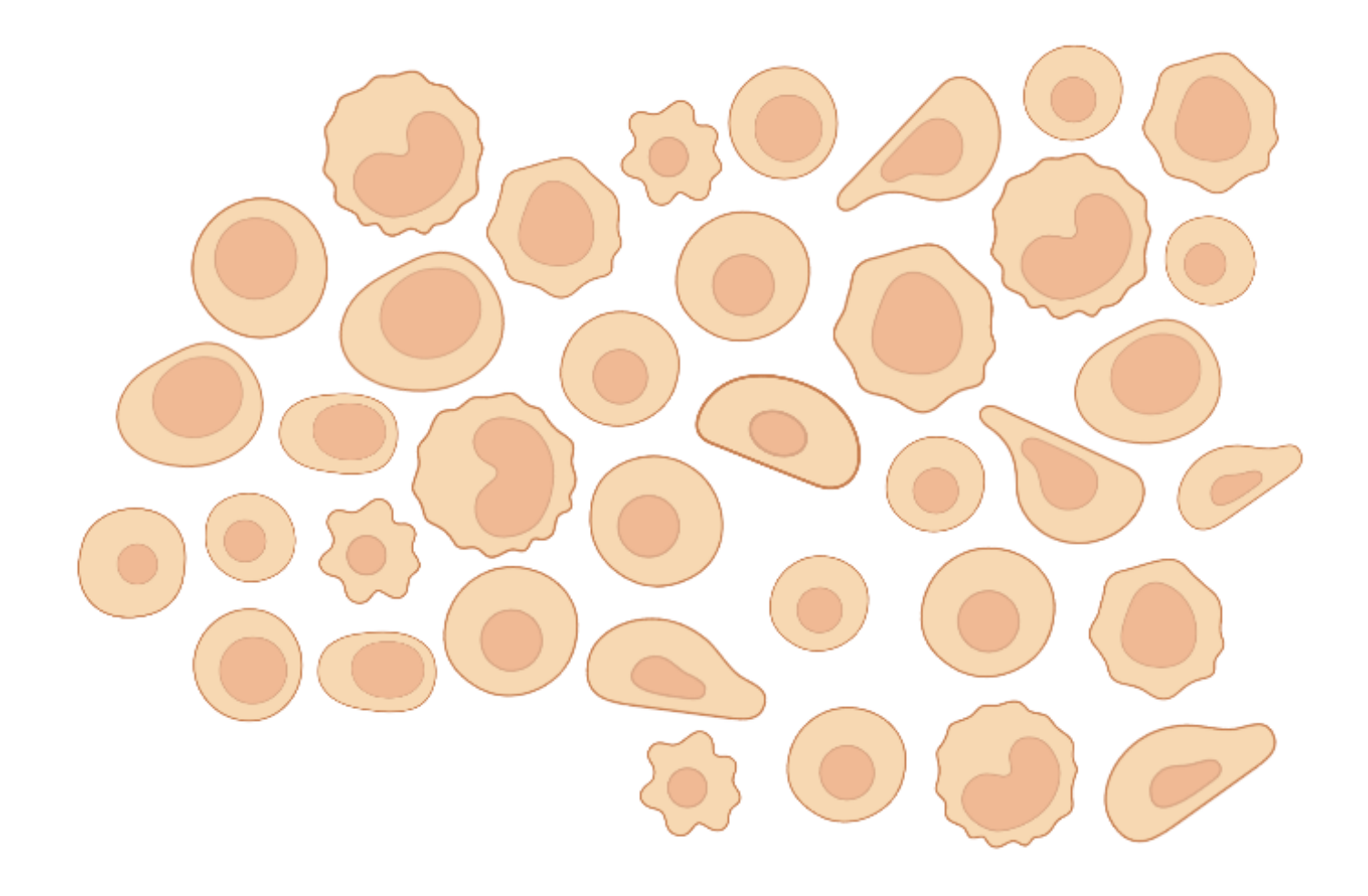

#### **Single-cell RNA-seq data**

Count matrix (cells by genes)

**PCA representation**  Coordinate matrix (cells by # of components)

## **Extended example for today**

#### **Exploratory analysis of single-cell RNA-seq data**  Subset of the human lung cell atlas (3000 cells x 2000 genes)

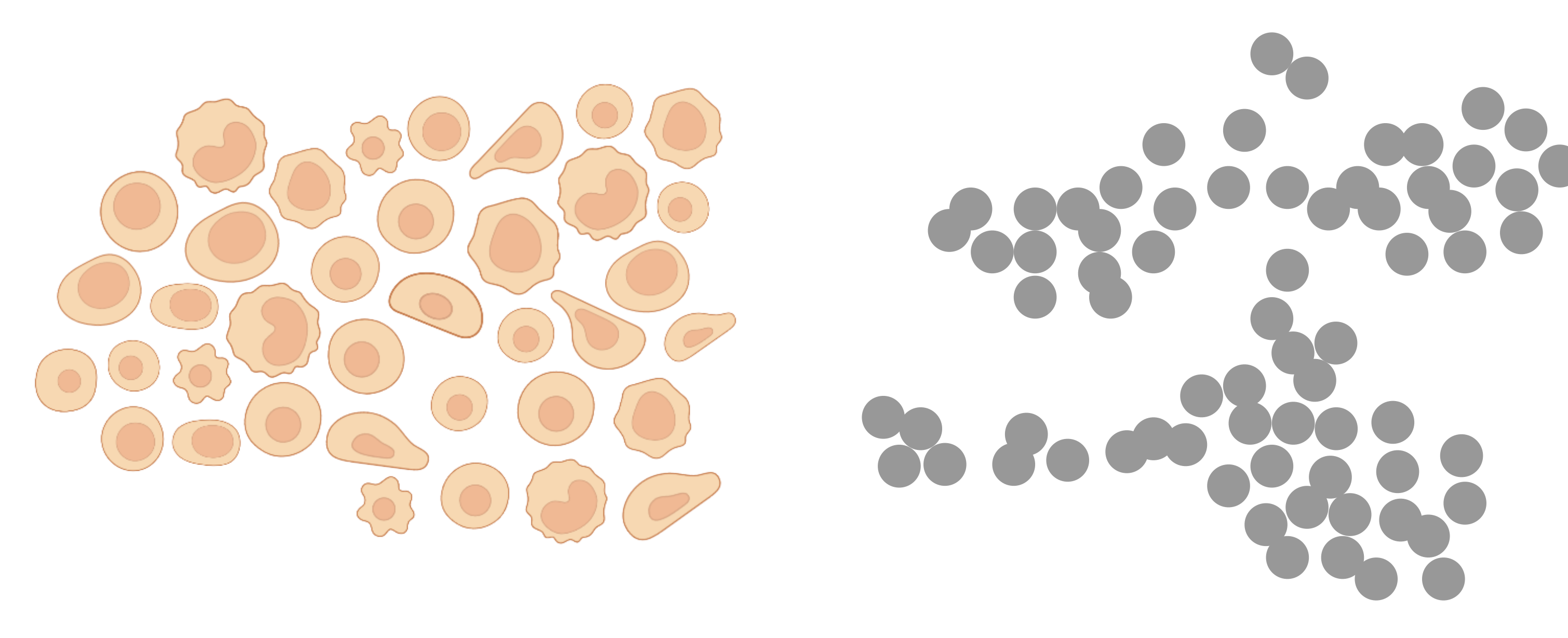

#### **Single-cell RNA-seq data**

Count matrix (cells by genes)

**PCA representation**  Coordinate matrix (cells by # of components)

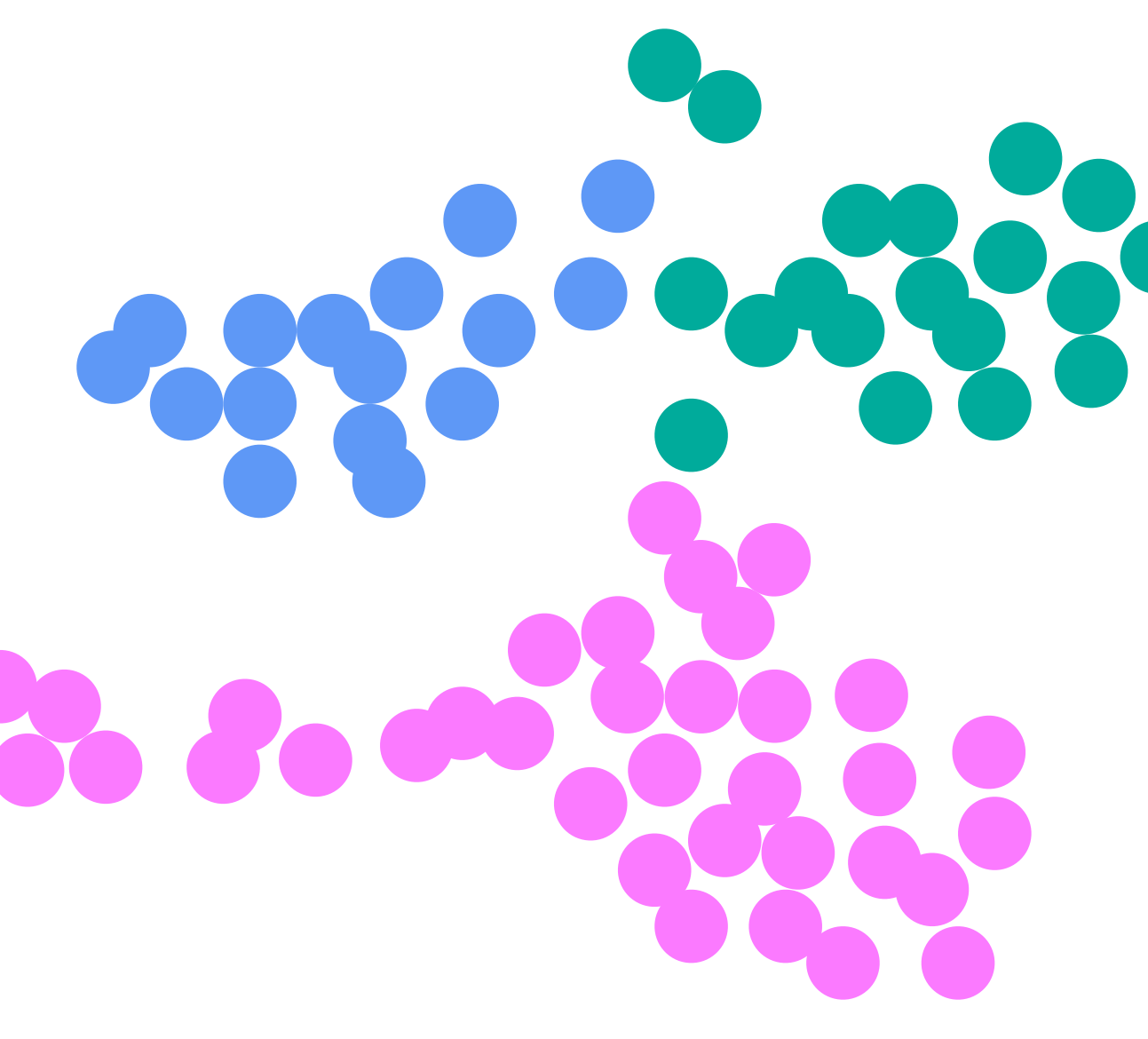

**K-means clustering** 

Cluster assignments for each cell

## **Extended example for today**

#### **Exploratory analysis of single-cell RNA-seq data**  Subset of the human lung cell atlas (3000 cells x 2000 genes)

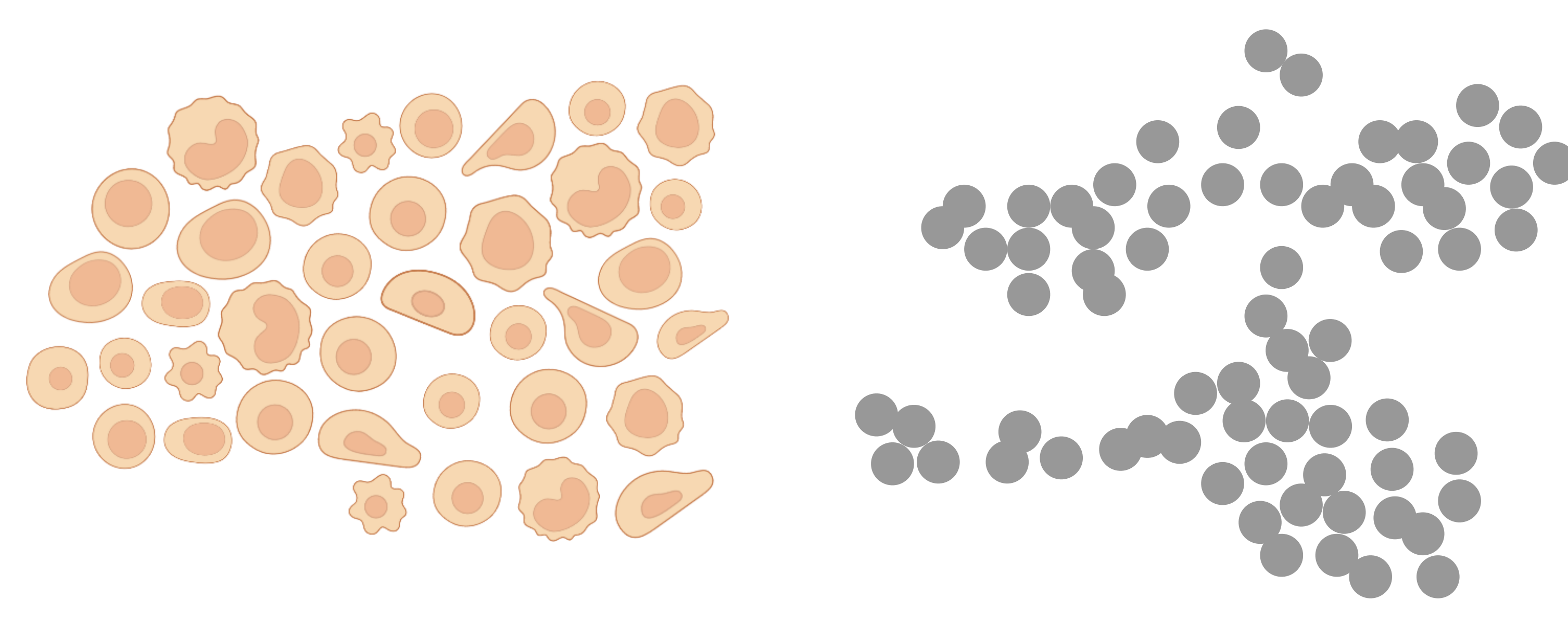

#### **Just-in-time compilation:** Jax can compile code *during* the execution of a

Python program and cache functions

#### **Just-in-time compilation:** Jax can compile code *during* the execution of a

Python program and cache functions

jit\_my\_func = jax.jit(my\_func)

#### **Just-in-time compilation:** Jax can compile code *during* the execution of a

Python program and cache functions

 $jit_my_func = jax.jit(my_func)$ 

Applies optimizations such as:

#### **Just-in-time compilation:** Jax can compile code *during* the execution of a

Python program and cache functions

 $jit_my_func = jax.jit(my_func)$ 

Applies optimizations such as:

• Operation fusions

#### **Just-in-time compilation:** Jax can compile code *during* the execution of a

Python program and cache functions

jit\_my\_func = jax.jit(my\_func)

Applies optimizations such as:

- Operation fusions
- Removing redundant memory allocations

#### **Just-in-time compilation:** Jax can compile code *during* the execution of a

Python program and cache functions

jit\_my\_func = jax.jit(my\_func)

Applies optimizations such as:

- Operation fusions
- Removing redundant memory allocations

How it works: Jax drops an **abstract array** into the function and traces how it is affected in order to optimize the function

### **JIT compilation: demo**

Logistic regression cost function

- **• Complex with many sequential array operations** 
	- More opportunities for optimizations

- Complex with many sequential array operations
	- More opportunities for optimizations
- **• Called multiple times on inputs with the same shape and datatype** 
	- Spreads out the initial overhead cost

- Complex with many sequential array operations
	- More opportunities for optimizations
- Called multiple times on inputs with the same shape and datatype
	- Spreads out the initial overhead cost
- *• e.g.* **forward pass or a gradient update to the parameters in an neural net**

**Goal:** Compute the PCA representation of our data for visualization and efficient clustering

## **Example: PCA**

**Goal:** Compute the PCA representation of our data for visualization and efficient clustering

Find the *n* directions that capture the most variance in our data.

## **Example: PCA**
**Goal:** Compute the PCA representation of our data for visualization and efficient clustering

Find the  $n$  directions that capture the most variance in our data.

1.  $U, \Sigma, V^{\top} \leftarrow \text{SVD}(X)$ 

# **Example: PCA**

**Goal:** Compute the PCA representation of our data for visualization and efficient clustering

Find the  $n$  directions that capture the most variance in our data.

1. 
$$
U, \Sigma, V^T \leftarrow SVD(X)
$$

2. principal coordinates  $\leftarrow \sigma \odot U,$  diag $(\sigma) = \Sigma$ 

# **Example: PCA**

**Goal:** Compute the PCA representation of our data for visualization and efficient clustering

Find the  $n$  directions that capture the most variance in our data.

1. 
$$
U, \Sigma, V^T \leftarrow SVD(X)
$$

- 2. principal coordinates  $\leftarrow \sigma \odot U,$  diag $(\sigma) = \Sigma$
- 3. take first *n* principal coordinates

# **Example: PCA**

## **JIT compilation: demo**

Principal components analysis

**Accelerated Linear Algebra (XLA)** is the compiler that dispatches Jax Python

code to device-specific kernels (CPU, GPU, TPU)

- **Accelerated Linear Algebra (XLA)** is the compiler that dispatches Jax Python
- **jax.vmap** allows us to take advantage of XLA without writing complicated

code to device-specific kernels (CPU, GPU, TPU)

code to device-specific kernels (CPU, GPU, TPU)

- **Accelerated Linear Algebra (XLA)** is the compiler that dispatches Jax Python
- **jax.vmap** allows us to take advantage of XLA without writing complicated
- **my\_func # complex function only implemented for vectors**

- **Accelerated Linear Algebra (XLA)** is the compiler that dispatches Jax Python
- **jax.vmap** allows us to take advantage of XLA without writing complicated

code to device-specific kernels (CPU, GPU, TPU)

- 
- my func  $#$  complex function only implemented for vectors **X = np.random.randn(1000, 1000)**

- **Accelerated Linear Algebra (XLA)** is the compiler that dispatches Jax Python
- **jax.vmap** allows us to take advantage of XLA without writing complicated

code to device-specific kernels (CPU, GPU, TPU)

- my func  $#$  complex function only implemented for vectors
- $X = np.random.random(1000, 1000)$
- **vmap\_my\_func = jax.vmap(my\_func, in\_axes=0)**

- **Accelerated Linear Algebra (XLA)** is the compiler that dispatches Jax Python
- **jax.vmap** allows us to take advantage of XLA without writing complicated
- my func  $#$  complex function only implemented for vectors
	-

code to device-specific kernels (CPU, GPU, TPU)

batched code by automatically vectorizing array operations

 $X = np.random.random(1000, 1000)$ 

vmap\_my\_func = jax.vmap(my\_func, in\_axes=0)

**result = vmap\_my\_func(X)**

### **XLA & vectorization: demo**

Pairwise Euclidean distances

## **Example: k-means clustering**

**Goal:** Cluster our data using k-means for visualization and labeling

### **Example: k-means clustering Goal:** Cluster our data using k-means for visualization and labeling Given data  $X \in \mathbb{R}^{N \times D}$  and fixed number of clusters  $k$ : Find  $\mu_i$  that minimize  $X \in \mathbb{R}^{N \times D}$  and fixed number of clusters  $k$ *k* ∑ ∑  $\|\mathbf{x}_j - \mu_i\|$  $\frac{2}{2}$ 2

 $i=1$  **x**<sub>*j*</sub> $\in$ *S*<sub>*i*</sub>

- 
- 
- 

### **Example: k-means clustering Goal:** Cluster our data using k-means for visualization and labeling Given data  $X \in \mathbb{R}^{N \times D}$  and fixed number of clusters  $k$ : Find  $\mu_i$  that minimize  $X \in \mathbb{R}^{N \times D}$  and fixed number of clusters  $k$ *k* ∑ ∑  $i=1$  **x**<sub>*j*</sub> $\in$ *S*<sub>*i*</sub>  $\|\mathbf{x}_j - \mu_i\|$  $\frac{2}{2}$ 2

**Expectation step**:  $y_j \leftarrow \argmin ||\mathbf{x}_j - \mu_i$ 

- 
- 
- 

$$
\mathbf{x}_j - \mu_i \|\mathbf{x}_2
$$

### **Example: k-means clustering Goal:** Cluster our data using k-means for visualization and labeling Given data  $X \in \mathbb{R}^{N \times D}$  and fixed number of clusters  $k$ : Find  $\mu_i$  that minimize **Expectation step**:  $y_j \leftarrow \argmin ||\mathbf{x}_j - \mu_i$ **Maximization step:**  $\mu_i \leftarrow$  $X \in \mathbb{R}^{N \times D}$  and fixed number of clusters  $k$ *k* ∑ ∑  $i=1$  **x**<sub>*j*</sub> $\in$ *S*<sub>*i*</sub>  $\|\mathbf{x}_j - \mu_i\|$  $\frac{2}{2}$ 2  $\frac{2}{2}$ 2 1  $|S_i|$   $\left\langle \right|$ **x***j* ∈*Si* **x***j*

- 
- 

$$
u_i \big\|_2^2
$$

$$
\mathbf{x}_j - \mu_i \|\mathbf{x}_j
$$
\n
$$
\mathbf{x}_j
$$
\n
$$
\mathbf{x}_j
$$
\n
$$
\mathbf{x}_j
$$

### **XLA & vectorization: demo**

K-means clustering with Lloyd's method

## **Autograd**

Jax provides automatic differentiation as part of its core functionality:

**grad\_my\_func = jax.grad(my\_func)**

**derivative = grad\_my\_func(1.5)**

- 
- 
- 

## **Autograd**

Jax provides automatic differentiation as part of its core functionality:

grad my func =  $javay$ .grad(my func)

derivative = grad my func $(1.5)$ 

It is composable with all other core functions we've seen:

**composed = jax.grad(jax.vmap(jax.jit(my\_func)))**

- 
- 
- 
- 
- 

## **Autograd**

Jax provides automatic differentiation as part of its core functionality:

grad my func =  $jax.grad(my-func)$ 

derivative = grad my func(1.

It is composable with all other core functions we've seen:

composed = jax.grad(jax.vmap(jax.jit(my\_func)))

- 
- 
- Similar to JIT compilation, Jax **traces** the operations that affect a particular

value and then applies derivative rules.

$$
5)
$$

## **Autograd: demo**

Plotting simple functions and their derivatives

Newton's method uses second-order partial derivatives (Hessian matrices) to characterize the curvature of the loss function.

Newton's method uses second-order partial derivatives (Hessian matrices) to characterize the curvature of the loss function.

> $\frac{2}{2}$ 2

$$
\mathcal{L} = \sum_{i=1}^{k} \sum_{\mathbf{x}_j \in S_i} ||\mathbf{x}_j - \mu_i||_2^2
$$

Expectation step:  $y_j \leftarrow \arg \min ||\mathbf{x}_j - \mu_i$ 

**Maximization step**:  $\mu_i \leftarrow \mu_i - \mathbb{H}^{-1} \frac{\partial \mathcal{L}}{\partial \mu}$ 

 $\frac{2}{2}$ 2  $\partial \mu_i$ 

Newton's method uses second-order partial derivatives (Hessian matrices) to characterize the curvature of the loss function.

$$
\mathcal{L} = \sum_{i=1}^{k} \sum_{\mathbf{x}_j \in S_i} ||\mathbf{x}_j - \mu_i||_2^2
$$

Expectation step:  $y_j \leftarrow \arg \min ||\mathbf{x}_j - \mu_i$ 

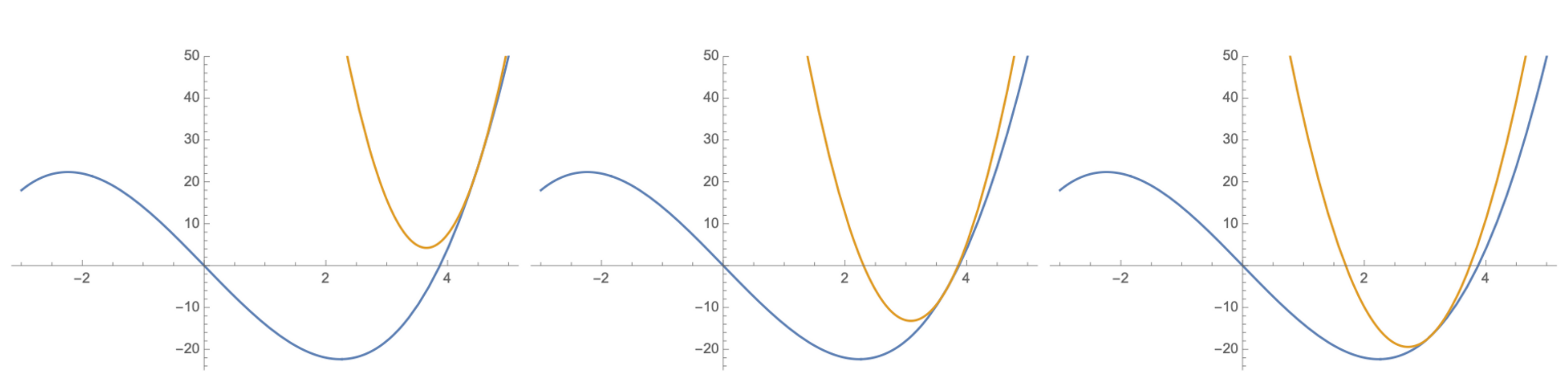

## **Autograd: demo**

### K-means clustering with Newton's method

### **JAX**

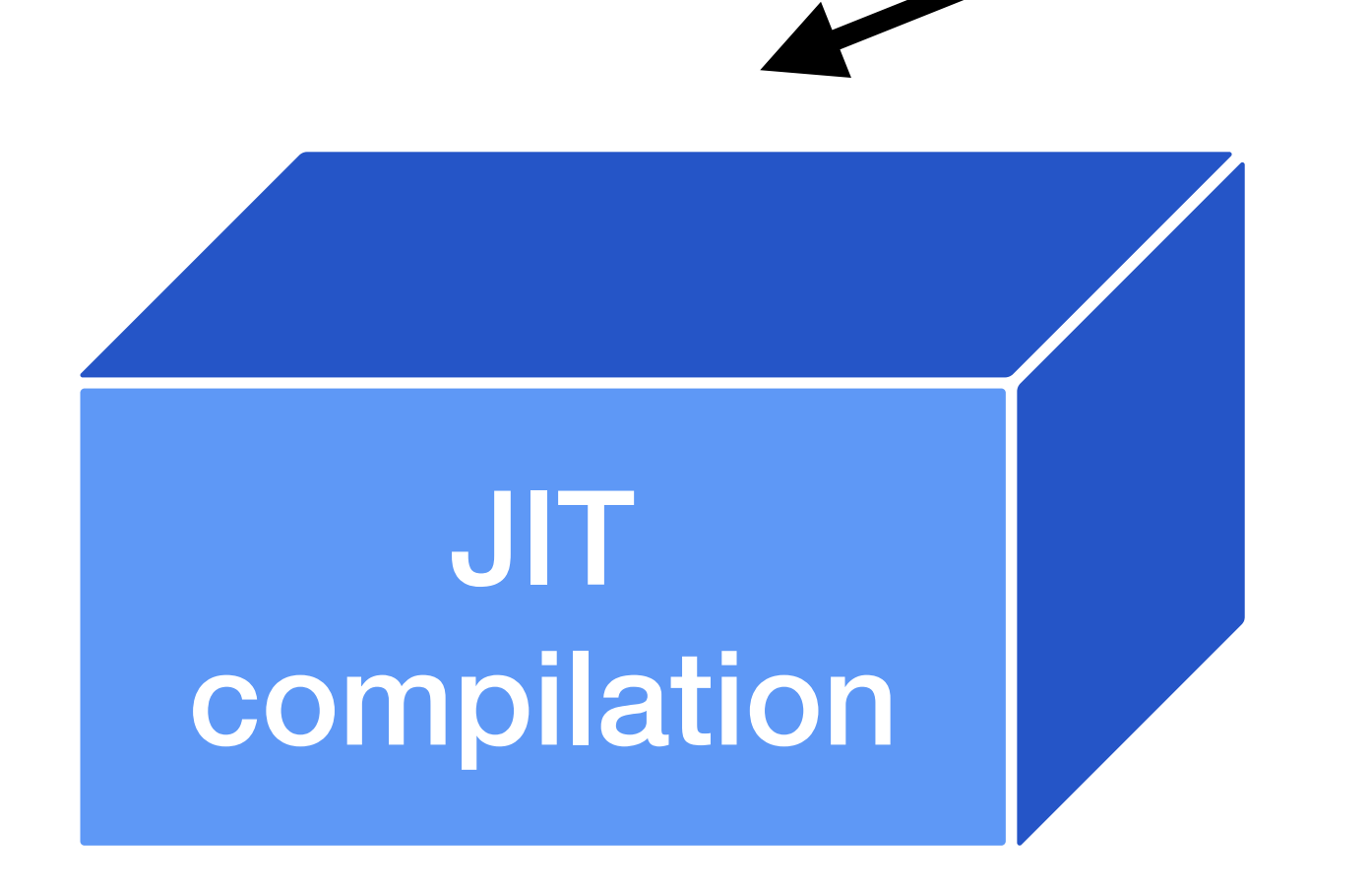

**Binary cross-entropy loss for logistic regression** 

**Principal component analysis**

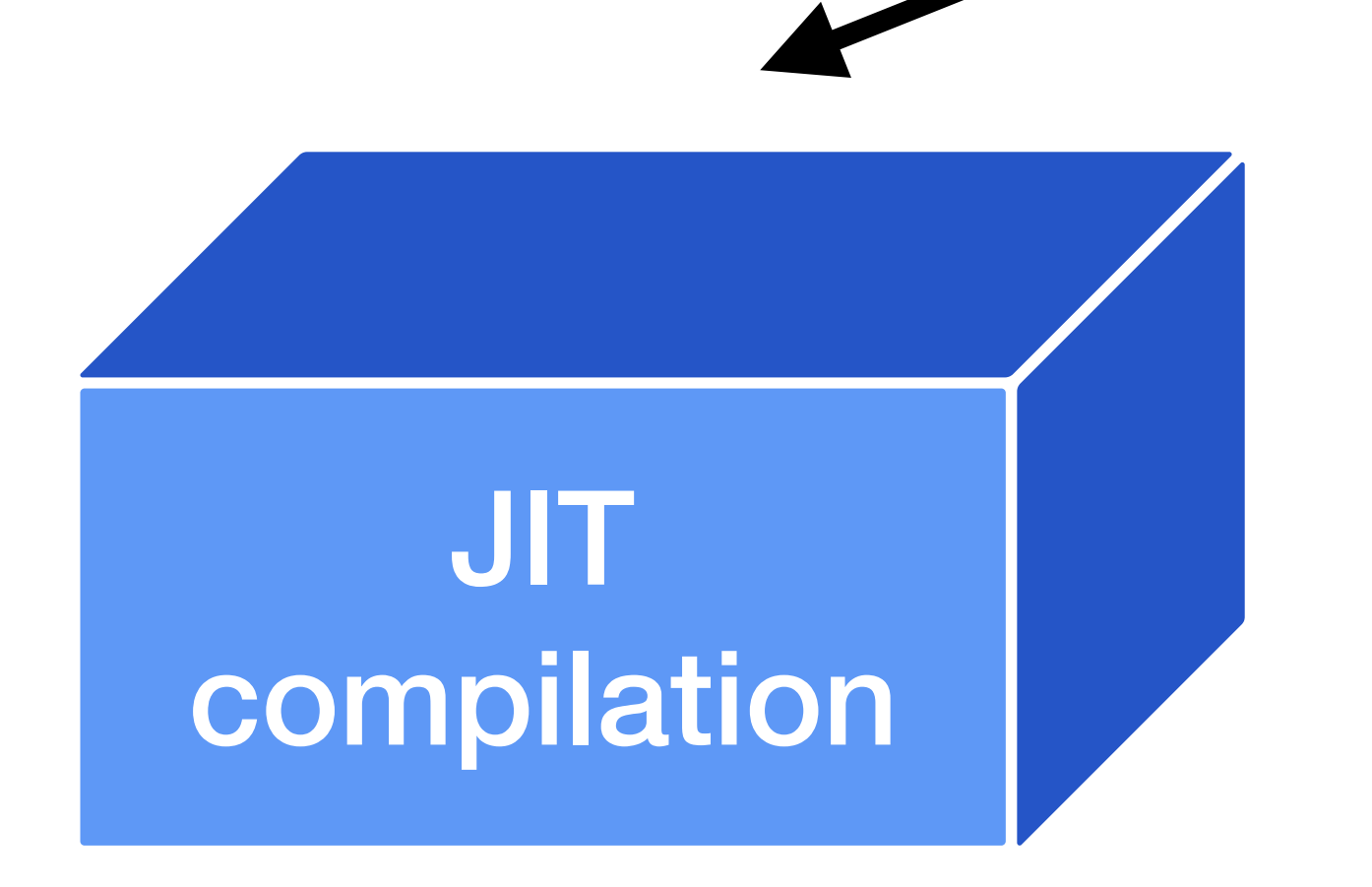

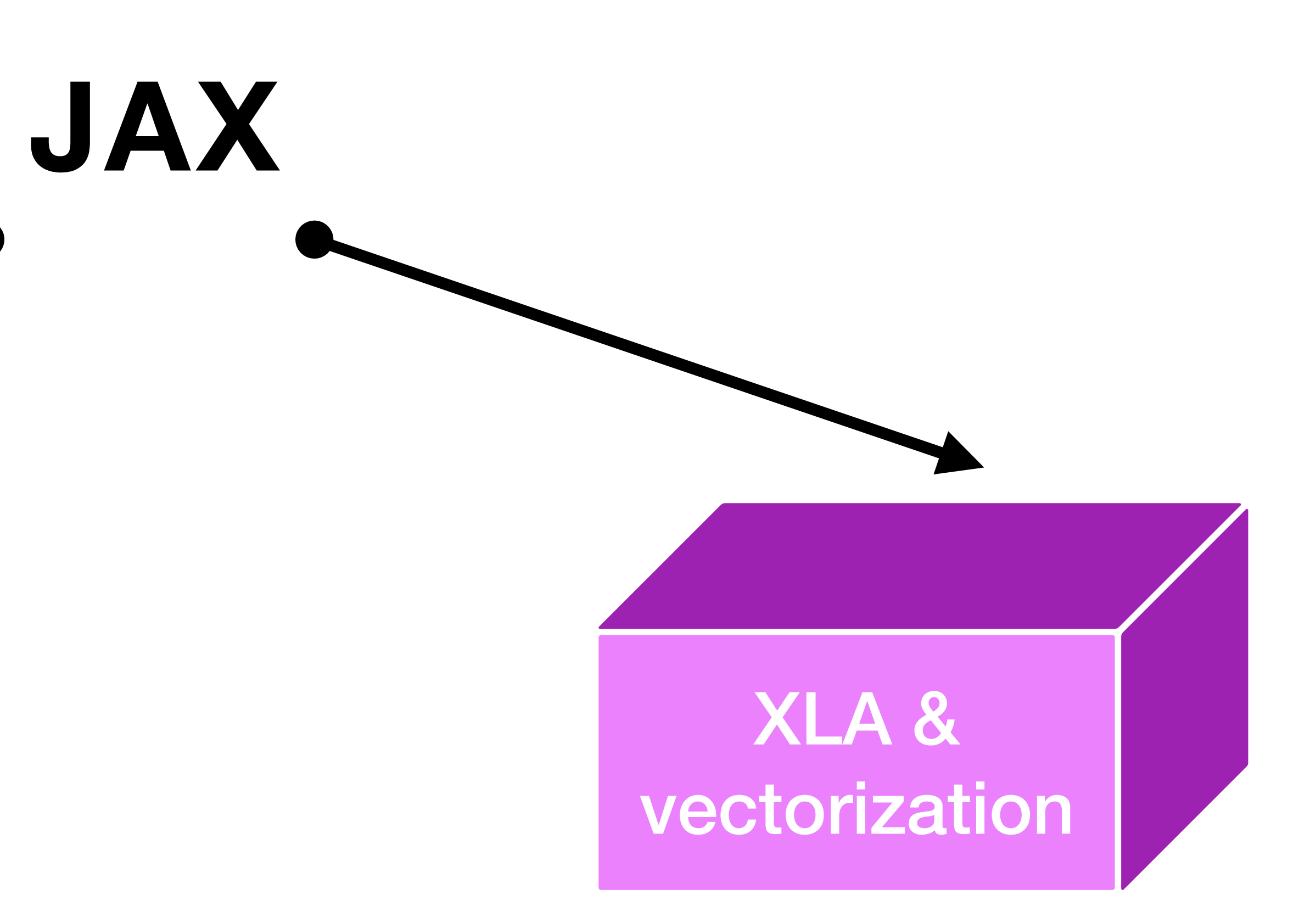

**Binary cross-entropy loss for logistic regression** 

**Principal component analysis**

**Pairwise Euclidean distances between vectors** 

**K-means clustering**

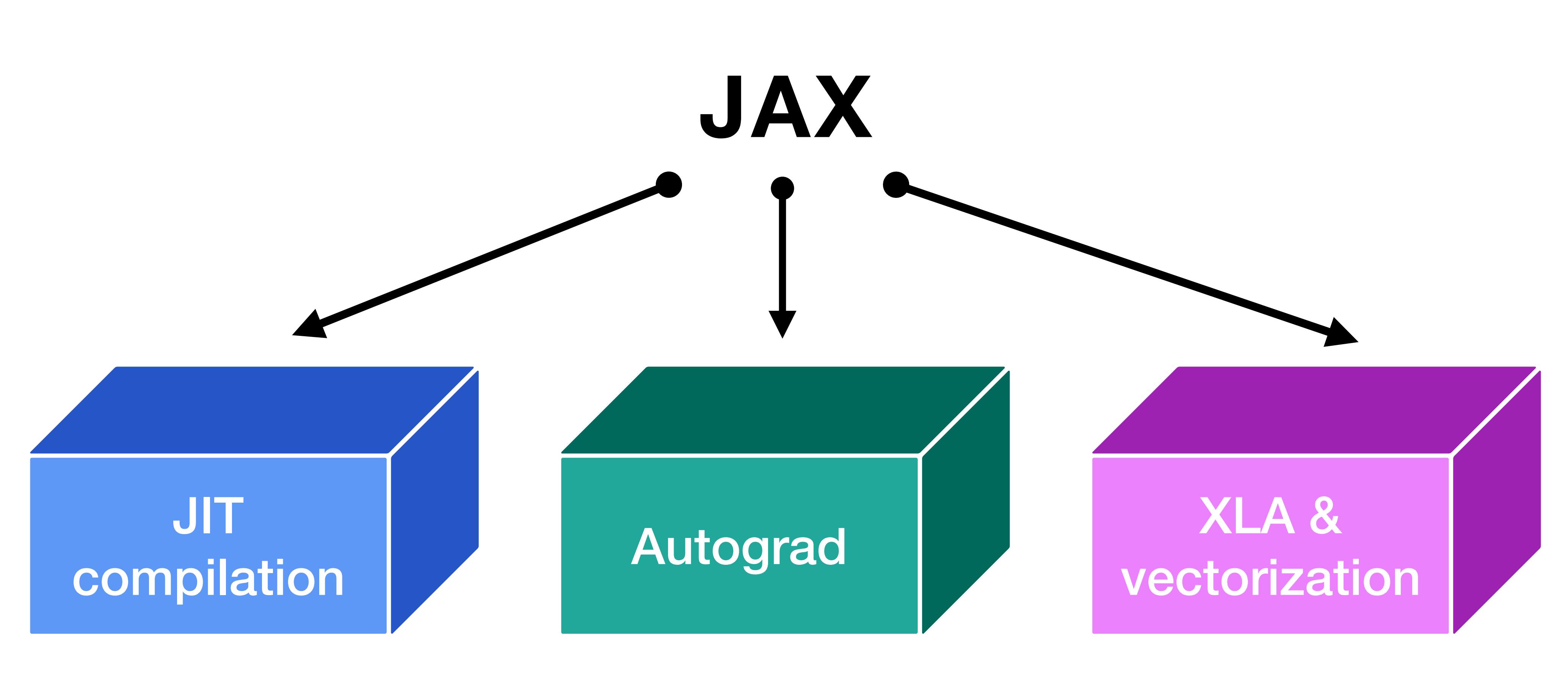

**Binary cross-entropy loss for logistic regression** 

**Principal component analysis**

**Derivatives of polynomials and piecewise functions** 

**Newton's method**

**Pairwise Euclidean distances between vectors** 

**K-means clustering**

## **Other topics not covered here**

- **jax.scipy:** SciPy API
- **jax.pmap:** parallel execution on multiple devices
- **jax.lax:** lower-level functions for more custom operations
- **PyTrees:** an essential data structure in Jax
- Random number generation
- Ahead-of-time compilation
- Forward- and reverse-mode autodiff

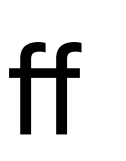

## **Why use Jax? Its ecosystem**

- **Flax**: Neural network library
- **Optax**: Gradient processing and optimizers
- **Jraph**: Graph neural networks
- **NumPyro**: Probabilistic programming
- **HuggingFace**: Pretrained models

#### JAX, M.D.

A Framework for Differentiable Physics

**Samuel S. Schoenholz** Google Research: Brain Team schsam@google.com

**Ekin D. Cubuk** Google Research: Brain Team cubuk@google.com

### **Molecular dynamics**

### JAX, M.D.

A Framework for Differentiable Physics

**Samuel S. Schoenholz** Google Research: Brain Team schsam@google.com

**Ekin D. Cubuk** Google Research: Brain Team cubuk@google.com

**Structure prediction**

### **Molecular dynamics**

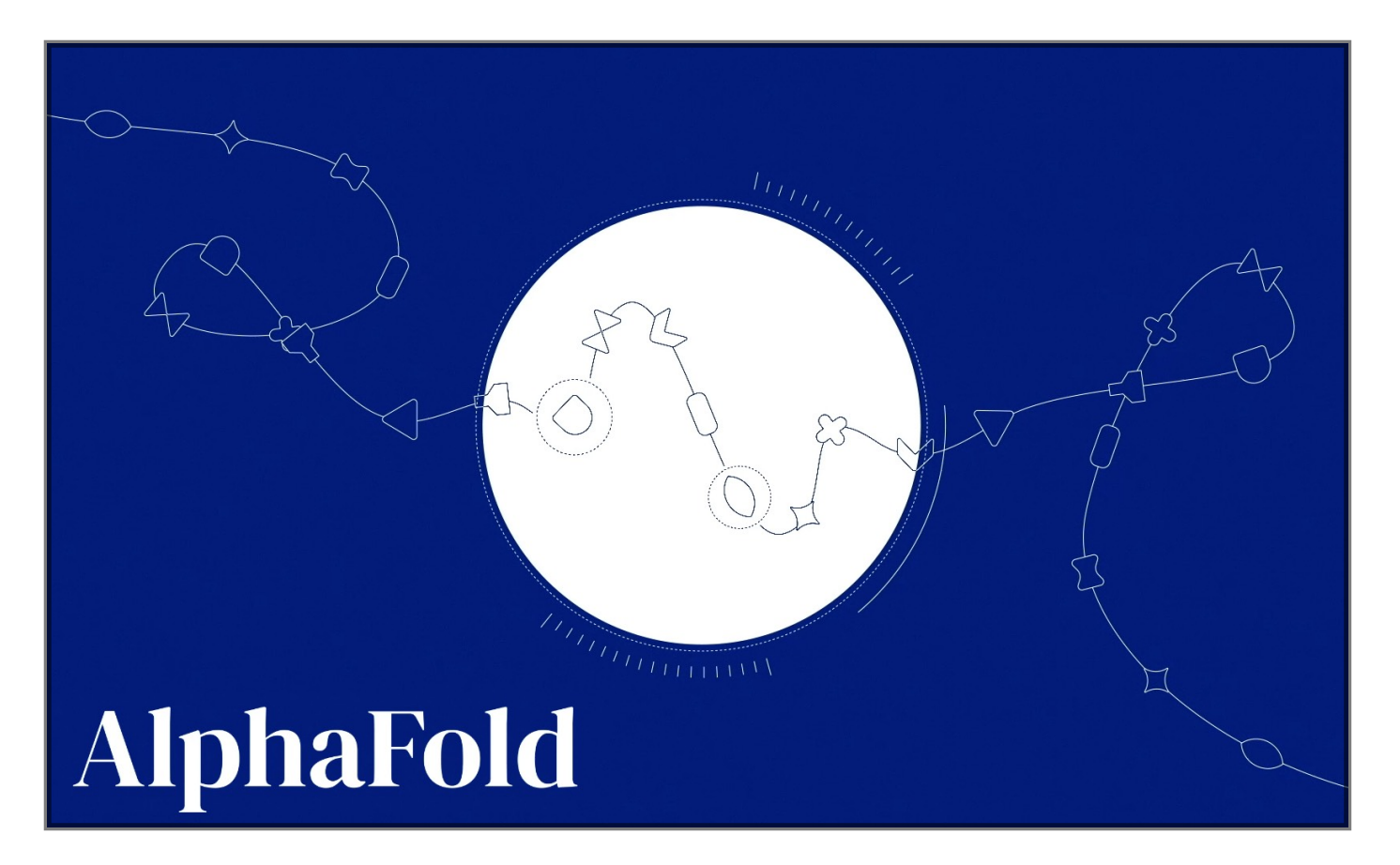

### JAX, M.D.

A Framework for Differentiable Physics

**Samuel S. Schoenholz** Google Research: Brain Team schsam@google.com

**Ekin D. Cubuk** Google Research: Brain Team cubuk@google.com

**Structure prediction**

#### JOURNAL ARTICLE

#### End-to-end learning of multiple sequence alignments with differentiable Smith-Waterman  $\partial$

Samantha Petti, Nicholas Bhattacharya, Roshan Rao, Justas Dauparas, Neil Thomas, Juannan Zhou, Alexander M Rush, Peter Koo, Sergey Ovchinnikov

Bioinformatics, Volume 39, Issue 1, January 2023, btac724, https://doi.org/10.1093 /bioinformatics/btac724 Published: 10 November 2022 Article history v

### **Molecular dynamics**

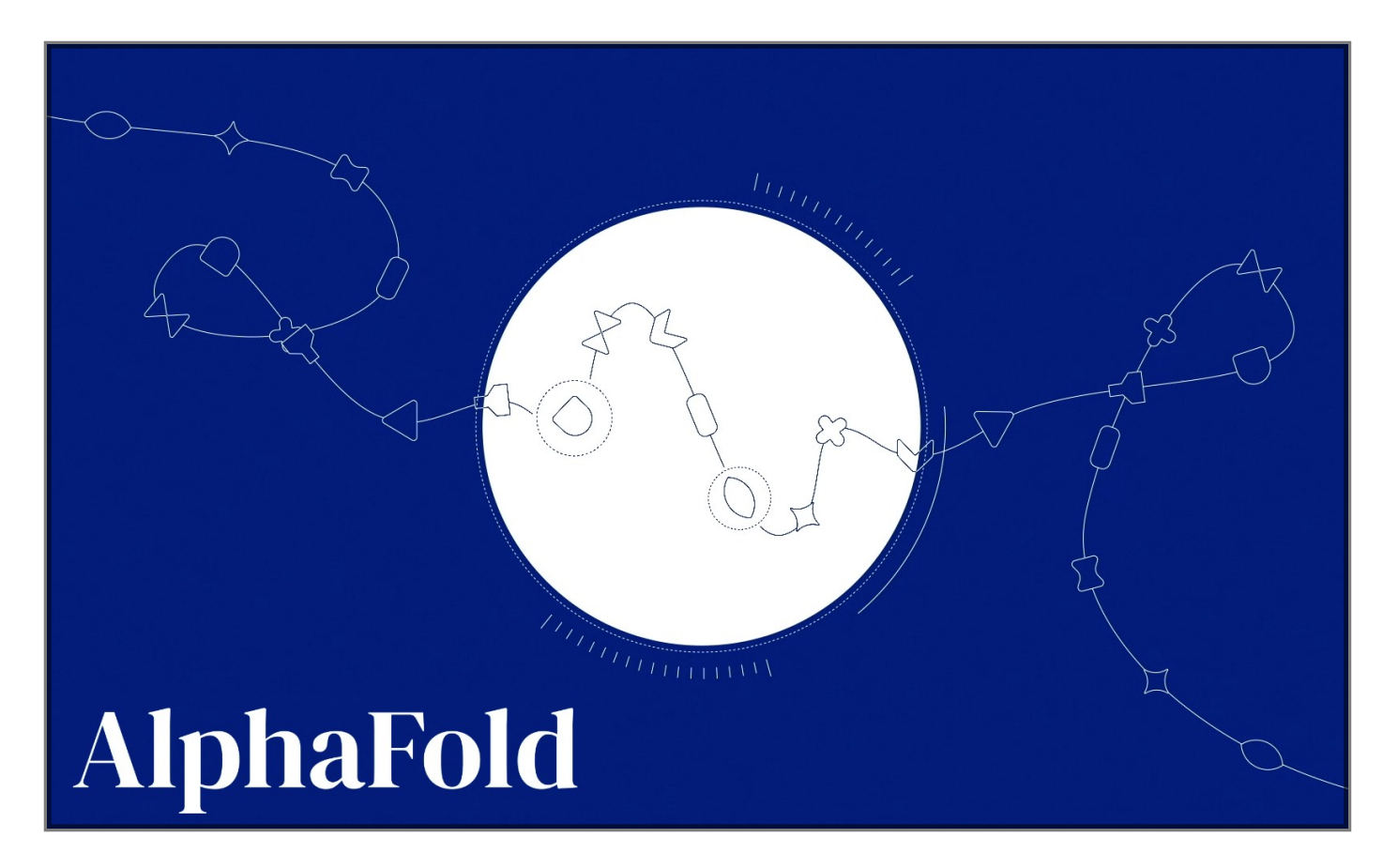

**Differentiable multiple sequence alignment**

### JAX, M.D.

A Framework for Differentiable Physics

**Samuel S. Schoenholz** Google Research: Brain Team schsam@google.com

**Ekin D. Cubuk** Google Research: Brain Team cubuk@google.com

### **Structure prediction**

#### JOURNAL ARTICLE

#### End-to-end learning of multiple sequence alignments with differentiable Smith-Waterman  $\partial$

Samantha Petti, Nicholas Bhattacharya, Roshan Rao, Justas Dauparas, Neil Thomas, Juannan Zhou, Alexander M Rush, Peter Koo, Sergey Ovchinnikov

Bioinformatics, Volume 39, Issue 1, January 2023, btac724, https://doi.org/10.1093 /bioinformatics/btac724 Published: 10 November 2022 Article history v

### **Molecular dynamics**

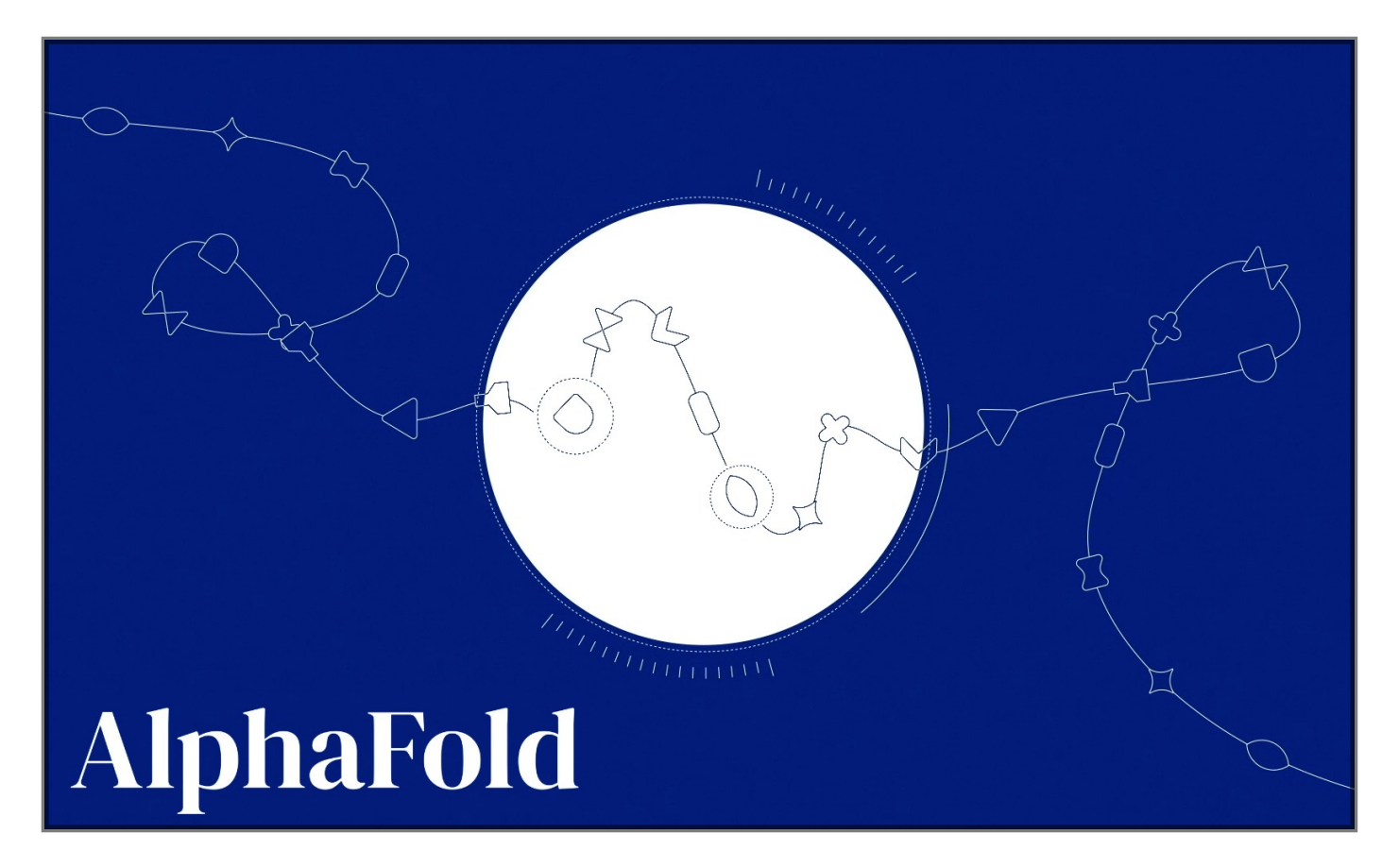

#### **Differentiable multiple sequence alignment**

### scib-metrics

build passing docs passing

#### **Biological metrics and benchmarks**

Accelerated and Python-only metrics for benchmarking single-cell integration outputs.

This package contains implementations of metrics for evaluating the performance of single-cell omics data integration methods. The implementations of these metrics use jax when possible for jitcompilation and hardware acceleration. All implementations are in Python.
# **Why use Jax?**

### JAX, M.D.

A Framework for Differentiable Physics

**Samuel S. Schoenholz** Google Research: Brain Team schsam@google.com

**Ekin D. Cubuk** Google Research: Brain Team cubuk@google.com

**Structure prediction**

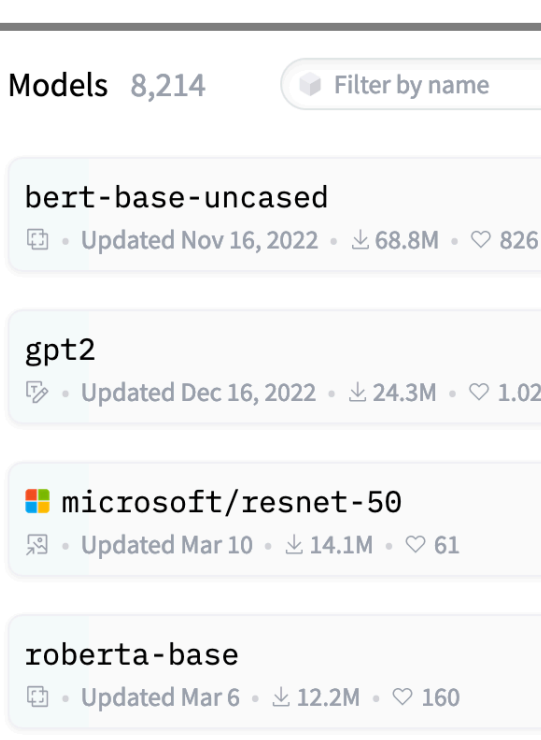

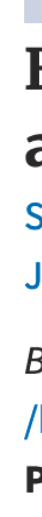

#### JOURNAL ARTICLE

#### End-to-end learning of multiple sequence alignments with differentiable Smith-Waterman  $\partial$

Samantha Petti, Nicholas Bhattacharya, Roshan Rao, Justas Dauparas, Neil Thomas, Juannan Zhou, Alexander M Rush, Peter Koo, Sergey Ovchinnikov

Bioinformatics, Volume 39, Issue 1, January 2023, btac724, https://doi.org/10.1093 /bioinformatics/btac724 Published: 10 November 2022 Article history v

### **Molecular dynamics**

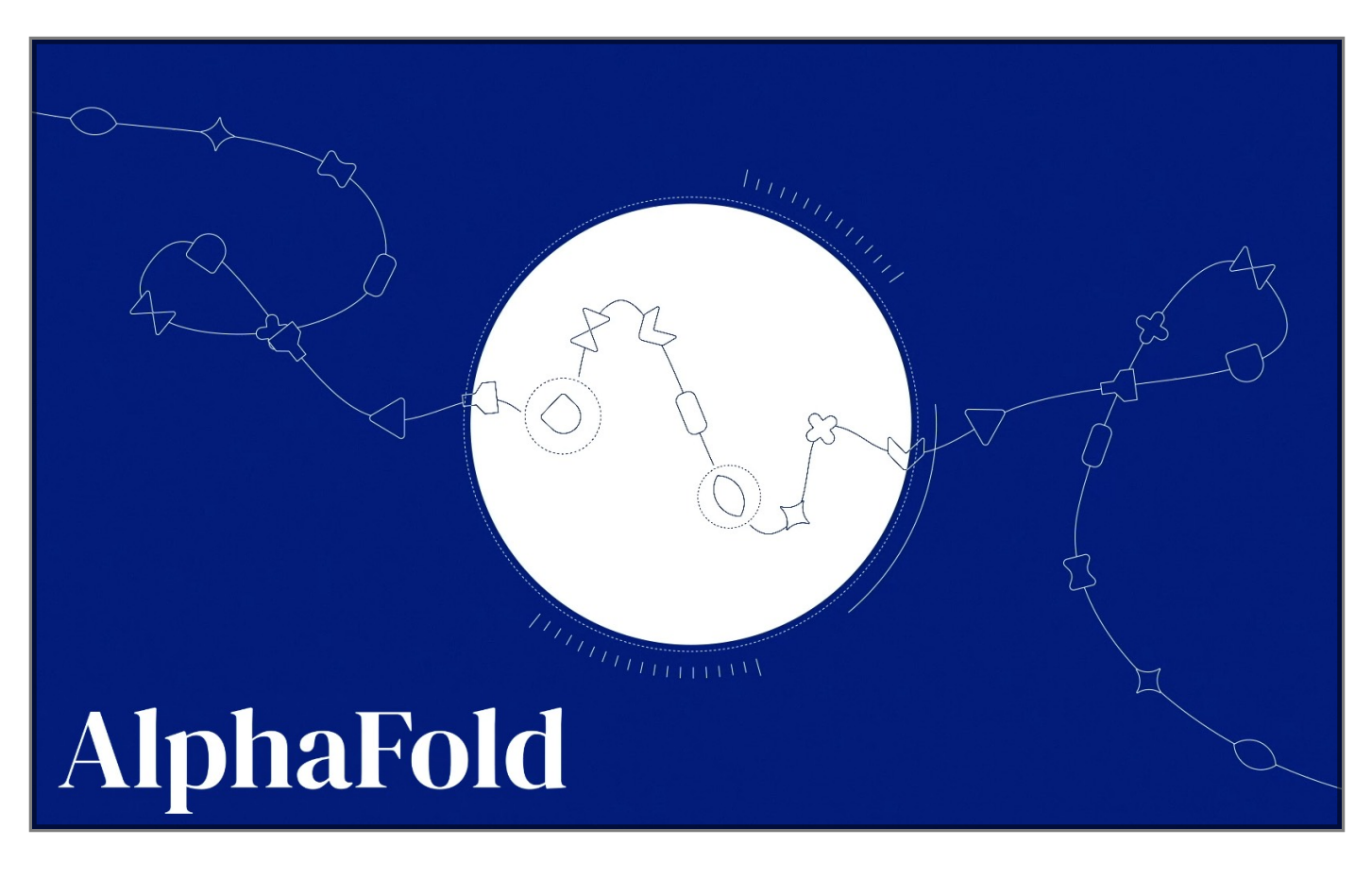

#### **Differentiable multiple sequence alignment**

#### scib-metrics

#### **Biological metrics and benchmarks**

build passing docs passing

Accelerated and Python-only metrics for benchmarking single-cell integration outputs.

This package contains implementations of metrics for evaluating the performance of single-cell omics data integration methods. The implementations of these metrics use jax when possible for jitcompilation and hardware acceleration. All implementations are in Python.

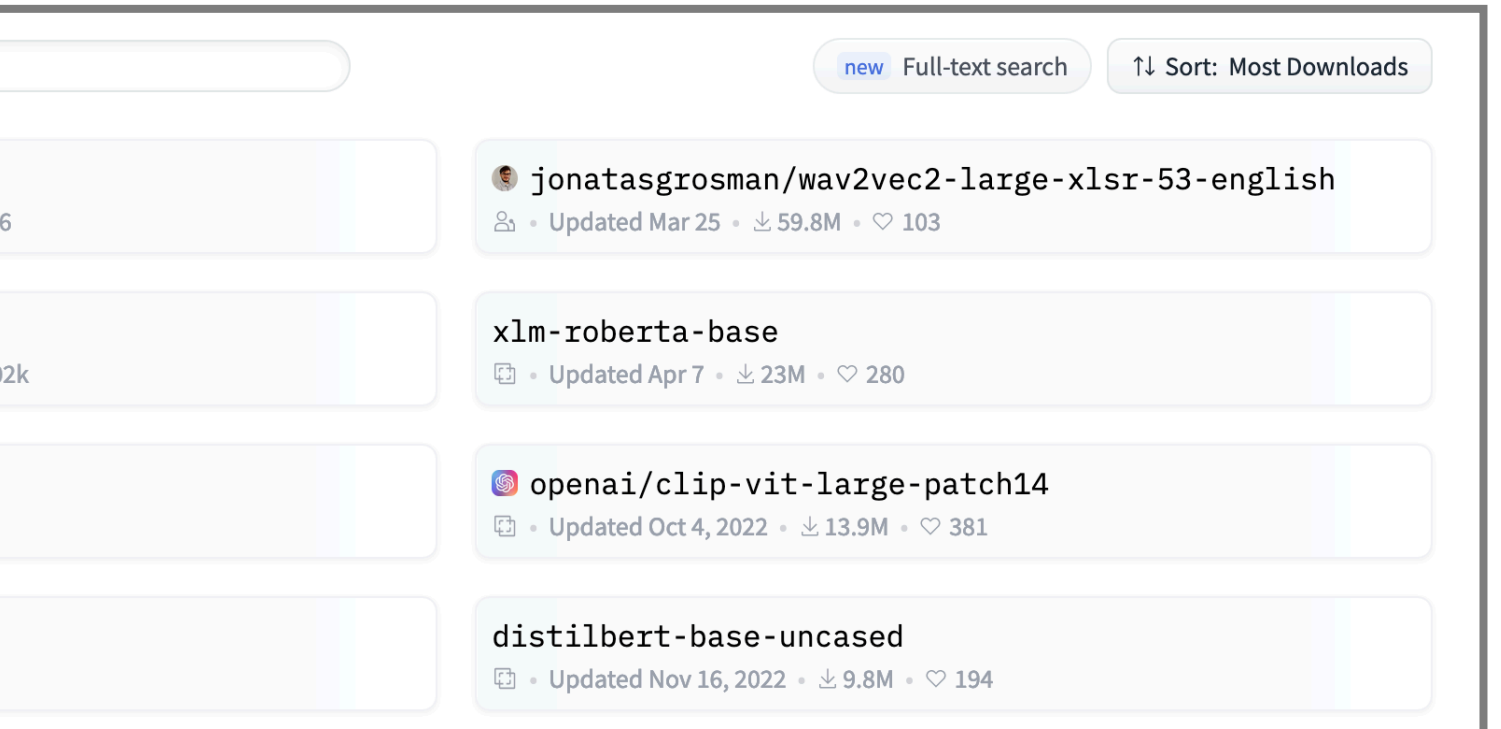

#### **Large language models**

# **Thanks for listening! Questions?**

**Colab notebook:** https://tinyurl.com/ccb-intro-to-jax

**Email:** martinkim (at) berkeley.edu